# Politechnika Krakowska im. Tadeusza Kościuszki

# Karta przedmiotu

obowiązuje studentów rozpoczynających studia w roku akademickim 2021/2022

Wydział Inżynierii Elektrycznej i Komputerowej

Kierunek studiów: Elektrotechnika i Automatyka Profil: Ogólnoakademicki

Forma sudiów: stacjonarne Kod kierunku: E7 kod kierunku: E7 kod kierunku: E7 kod kierunku: E7 kod kierunku: E7

Stopień studiów: I

Specjalności: Automatyka w układach elektrycznych,Inżynieria systemów elektrycznych,Trakcja elektryczna

### 1 Informacje o przedmiocie

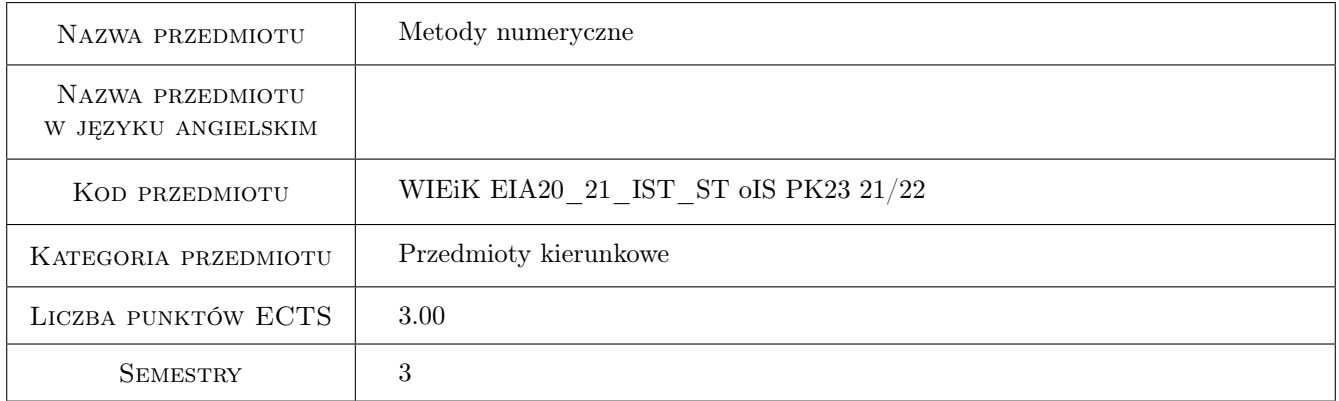

### 2 Rodzaj zajęć, liczba godzin w planie studiów

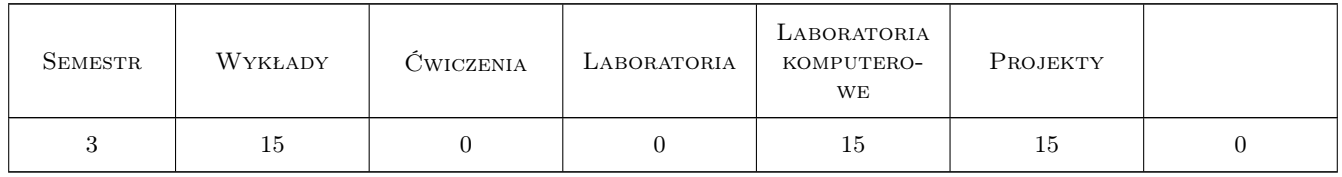

### 3 Cele przedmiotu

Cel 1 Wprowadzenie podstawowych pojęć związanych z metodami obliczeniowymi i ich praktycznym zastosowaiem,systemami zapisu liczb, zapisem zmiennopozycyjnym, błędami bezwzględnymi i względnymi, błędami wejściowymi, reprezentacji, zaokrągleń, metody, błędami podstawowych operacji arytmetycznych, niektórymi zasadami prawidłowego wykonywania obliczeń numerycznych, powielaniem i zwielokrotnianiem błędów,uwarunkowaniem zadań, stabilność algorytmów, złożonością obliczeniową.

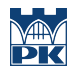

- Cel 2 Zapoznanie studentów z zagadnieniami dotyczącymi interpolacji, wielomianów interpolacyjnych Lagrangea,zasady szacowania błędu interpolacji, interpolacji Newtona za pomocą ilorazów różnicowych, efektu Rungego.
- Cel 3 Omówienie podstaw numerycznego całkowania funkcji jednej zmiennej,całkowaniem numerycznym funkcji jednej zmiennej metodami prostokątów, trapezów, Simpsona, metodą Newtona-Cotesa. Błedy metod całkowania numerycznego.
- Cel 4 Zapoznanie studentów ze strukturą metod numerycznego rozwiązywania algebraicznych układów równań liniowych, podstawami rachunku macierzowego,metodami dokładnymi (metoda eliminacji Gaussa, metoda eliminacji Gaussa Jordana, metoda rozkładu LU, metoda macierzy odwrotnej, Cramera) oraz metodami iteracyjnymi (metoda sukcesywnych poprawek, metoda Gaussa Seidla).

### 4 Wymagania wstępne w zakresie wiedzy, umiejętności i innych **KOMPETENCJI**

1 Studenci powinni zaliczyć: technikę cyfrową, analizę matematyczną wyższą, podstawy programowania w C i Matlabie

### 5 Efekty kształcenia

- EK1 Wiedza Student potrafi sklasyfikować podstawowe pojęcia związane z metodami numerycznymi i ich praktycznym zastosowaniem, systemami zapisu liczb, błędami bezwzględnymi i względnymi, błędami wejściowymi, reprezentacji, zaokrągleń, metody, błędami podstawowych operacji arytmetycznych, niektórymi zasadami prawidłowego wykonywania obliczeń numerycznych. Student rozumie pojęcia interpolacja i aproksymacja.Wie co oznaczają :uwarunkowanie zadania, stabilność algorytmu, złozoność obliczeniowa.
- EK2 Umiejętności Umiejętności Student potrafi rozwiązać zadania korzystając z wielomianów interpolacyjnych Lagrange'a, Newtona, zna zasady szacowania błędu interpolacji. Umie ograniczyć efekt Rungego.
- EK3 Wiedza Student zna zasady numerycznego całkowania funkcji jednej zmiennej, całkowanie numeryczne funkcji jednej zmiennej metoda Newtona Cotesa. Wie jak oszacować błędy metod prostokątów, trapezów, parabol.
- EK4 Umiejętności Student potrafi rozwiązać układy równań liniowych stosując metody dokładne (metoda eliminacji Gaussa, metoda eliminacji Gaussa Jordana, metoda rozkładu LU, metoda macierzy odwrotnej, Cramera)oraz metody iteracyjne (metoda sukcesywnych poprawek, metoda Gaussa Seidla).

### 6 Treści programowe

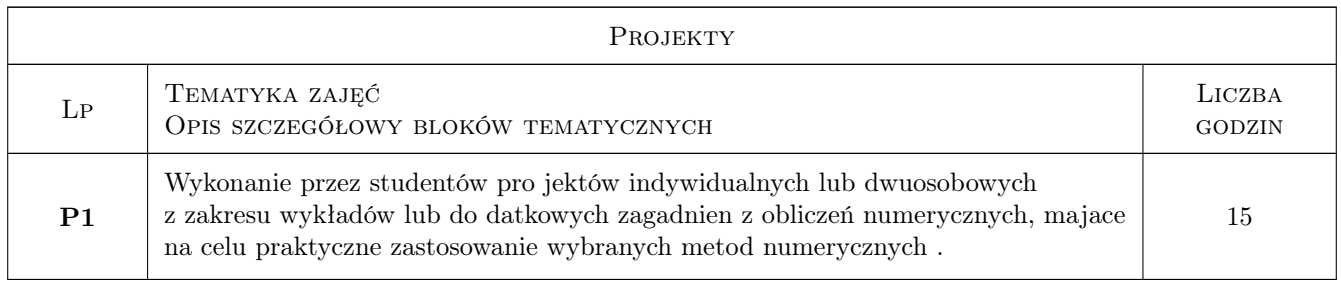

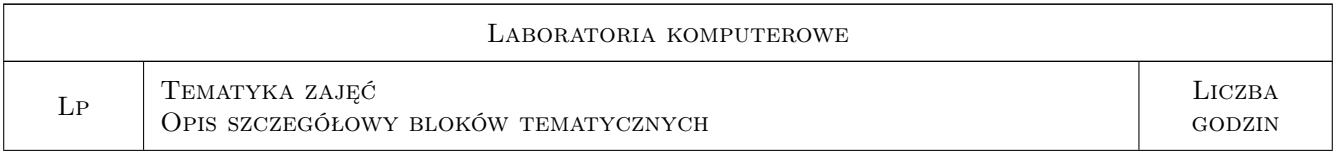

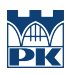

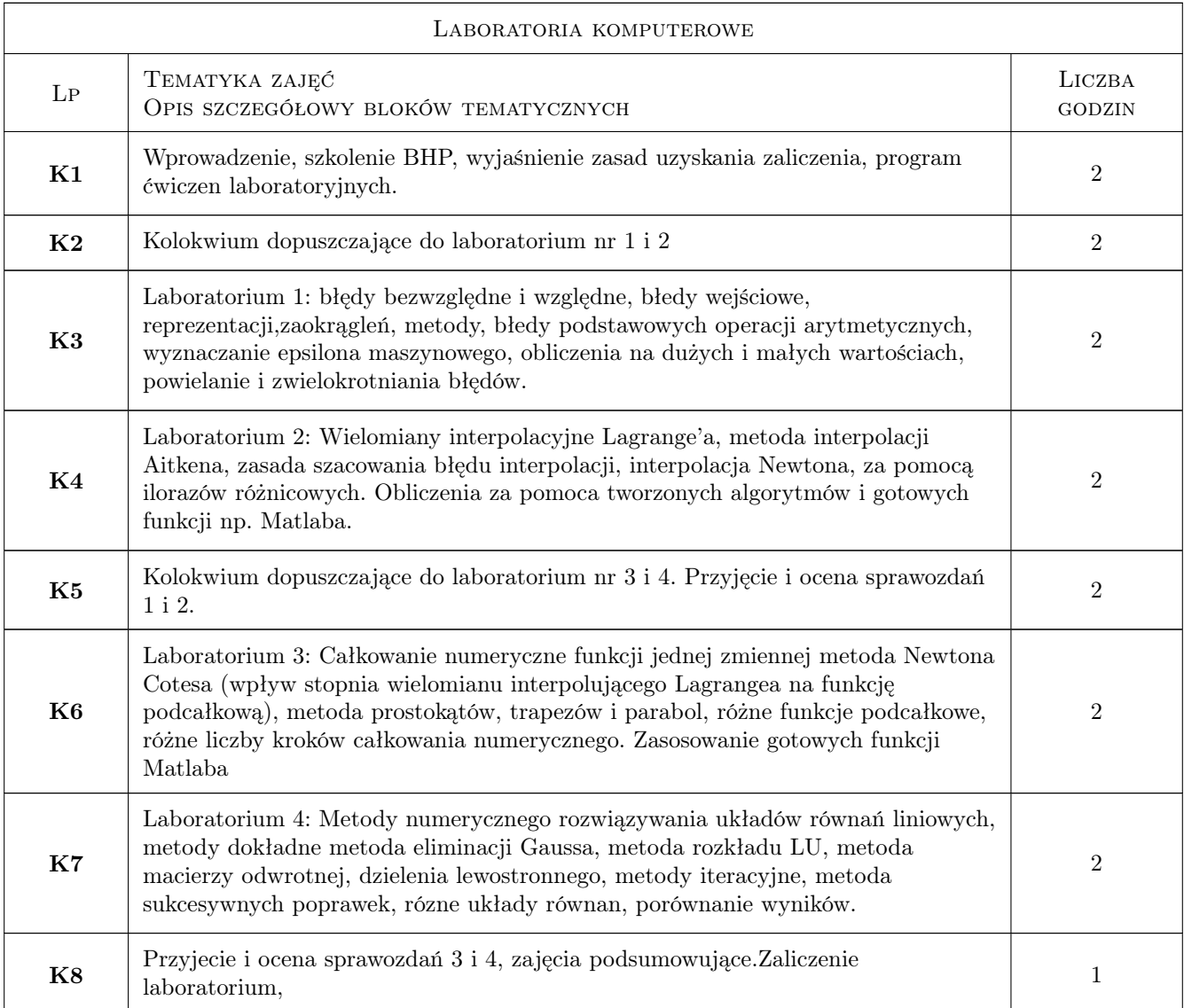

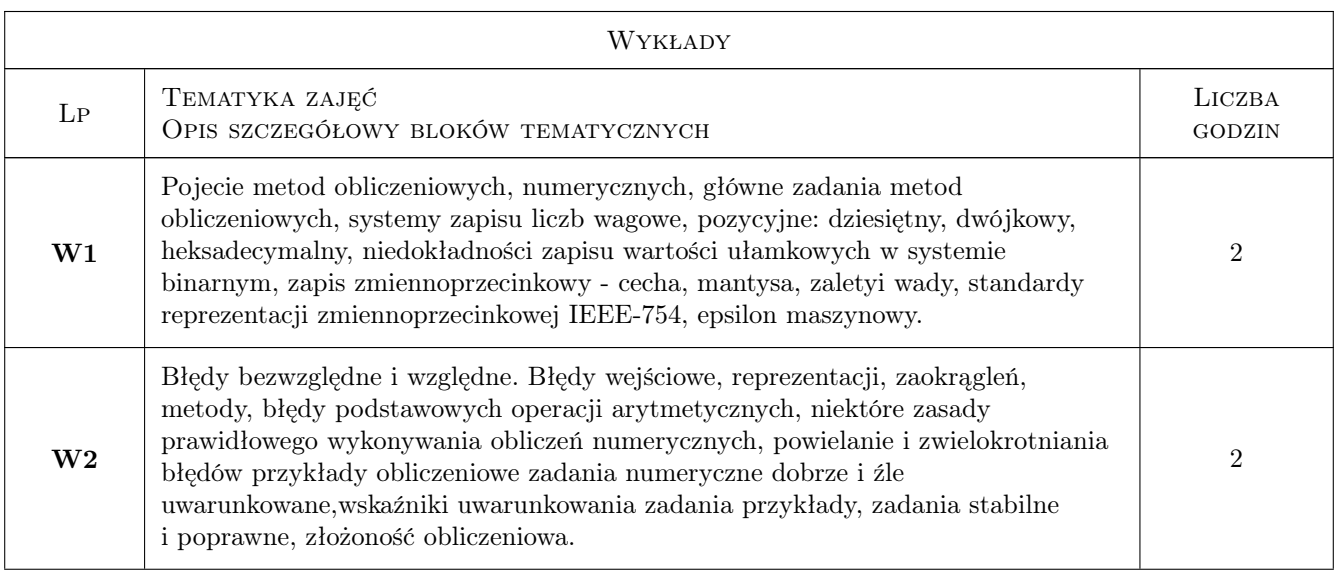

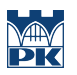

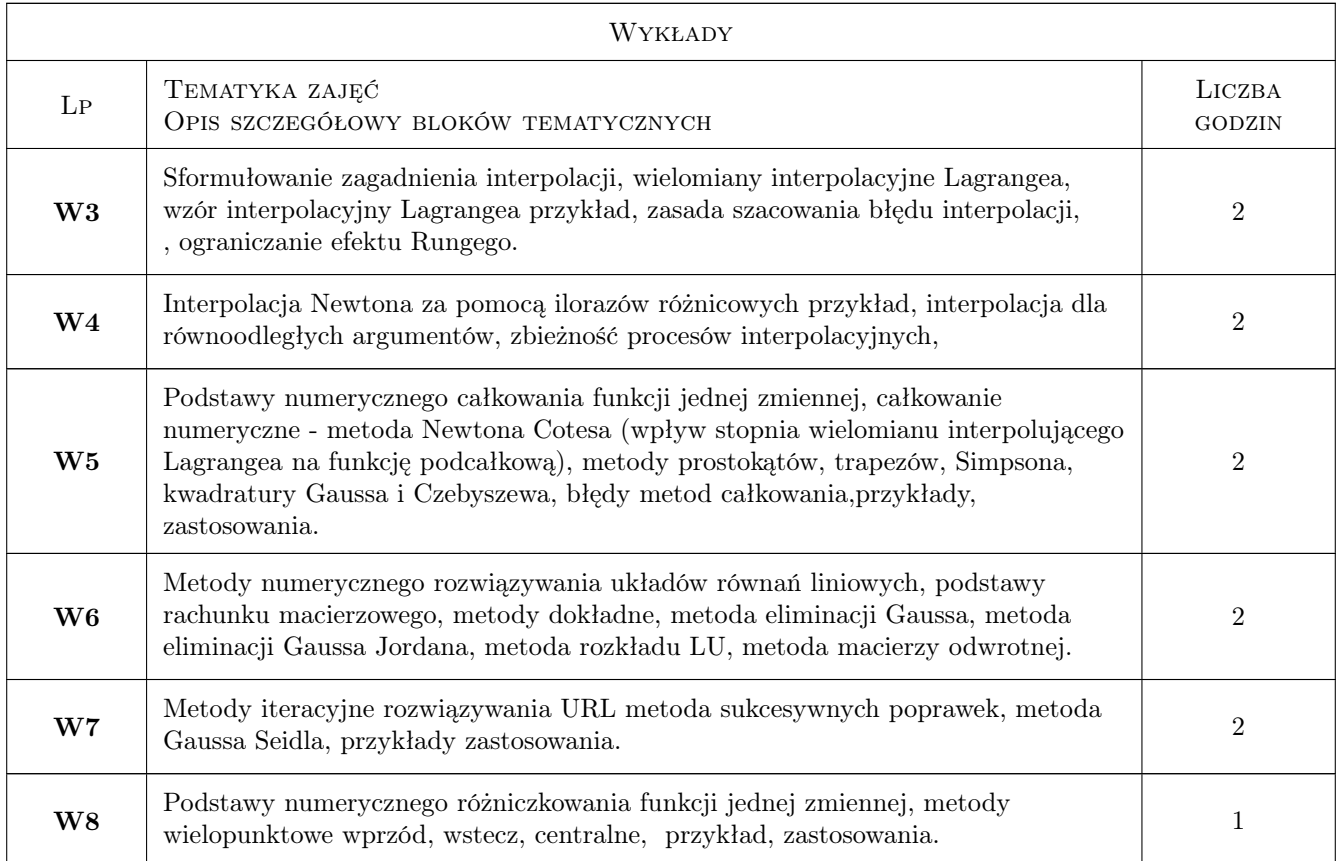

### 7 Narzędzia dydaktyczne

N1 Wykłady

- N2 Ćwiczenia laboratoryjne komputerowe
- N3 Konsultacje projektów

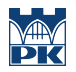

## 8 Obciążenie pracą studenta

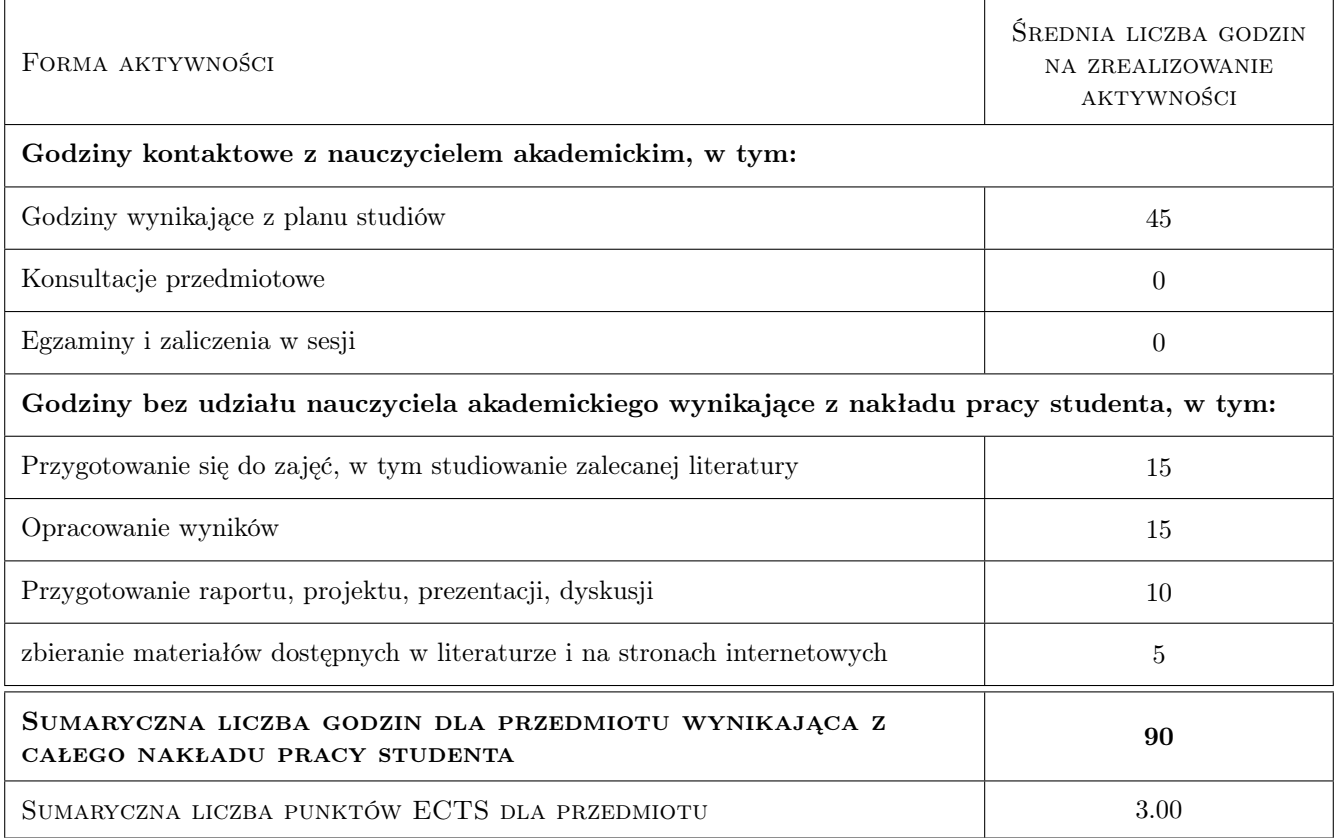

### 9 Sposoby oceny

#### Ocena formująca

- F1 Oceny z kolokwiów wprowadzających
- F2 Ocena ze sprawozdań
- F3 Ocena wykonanego projektu

#### Ocena podsumowująca

P1 Srednia ważona z ocen formujących F1 , F2 i F3

#### Warunki zaliczenia przedmiotu

W1 Warunkiem uzyskania zaliczenia jest uczestnictwo we wszystkich zajeciach: wykładach, ćwiczeniach laboratoryjnych oddanie wszystkich sprawozdań, projektu i uzyskanie wszystkich pozytywnych ocen

#### Kryteria oceny

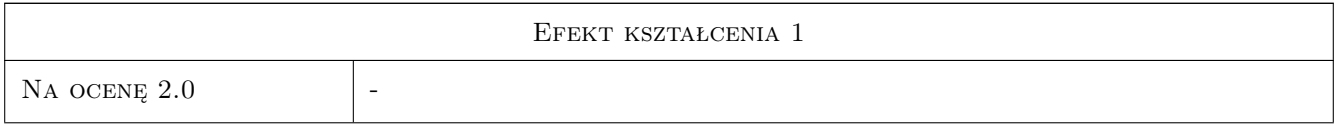

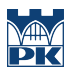

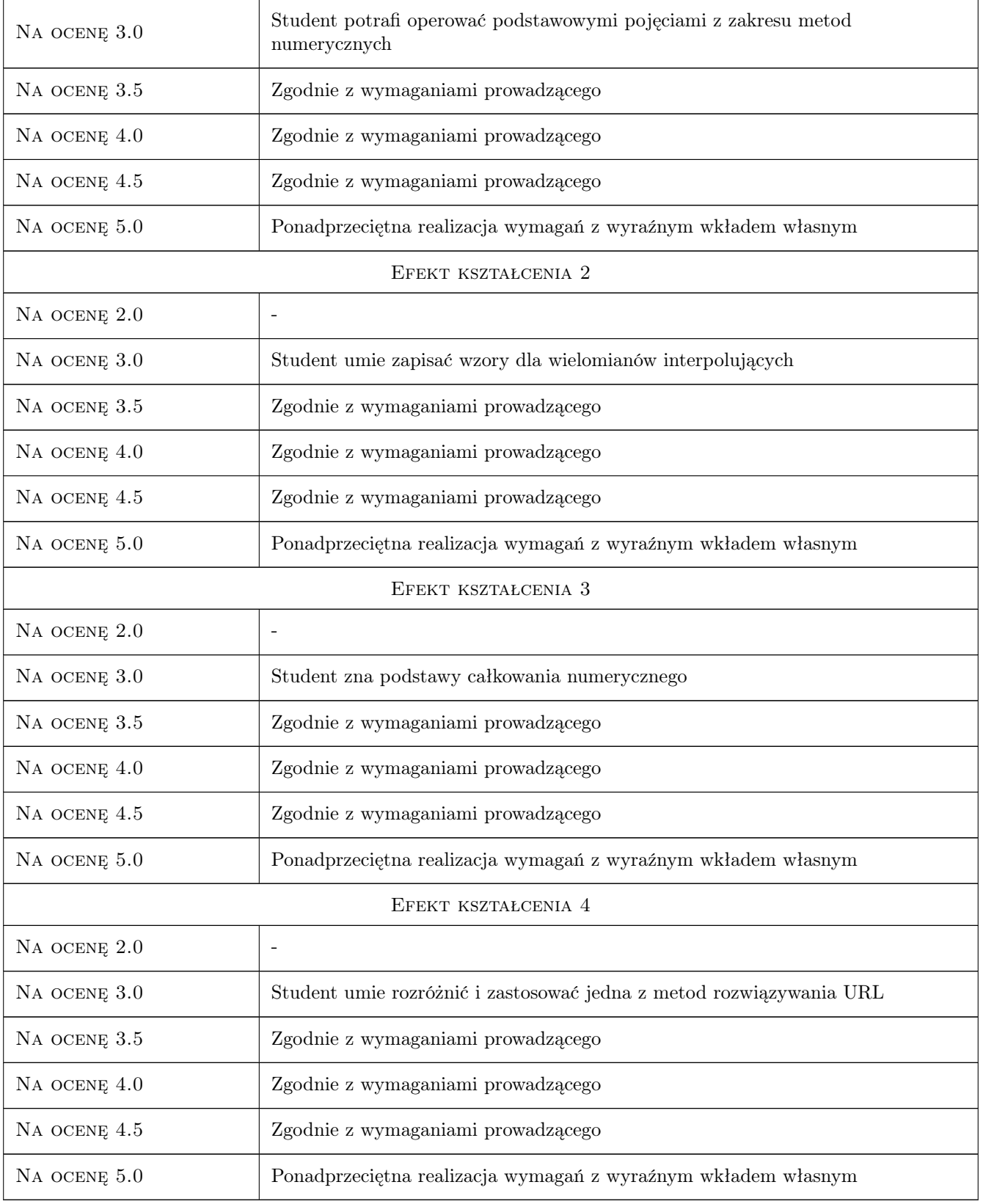

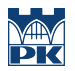

### 10 Macierz realizacji przedmiotu

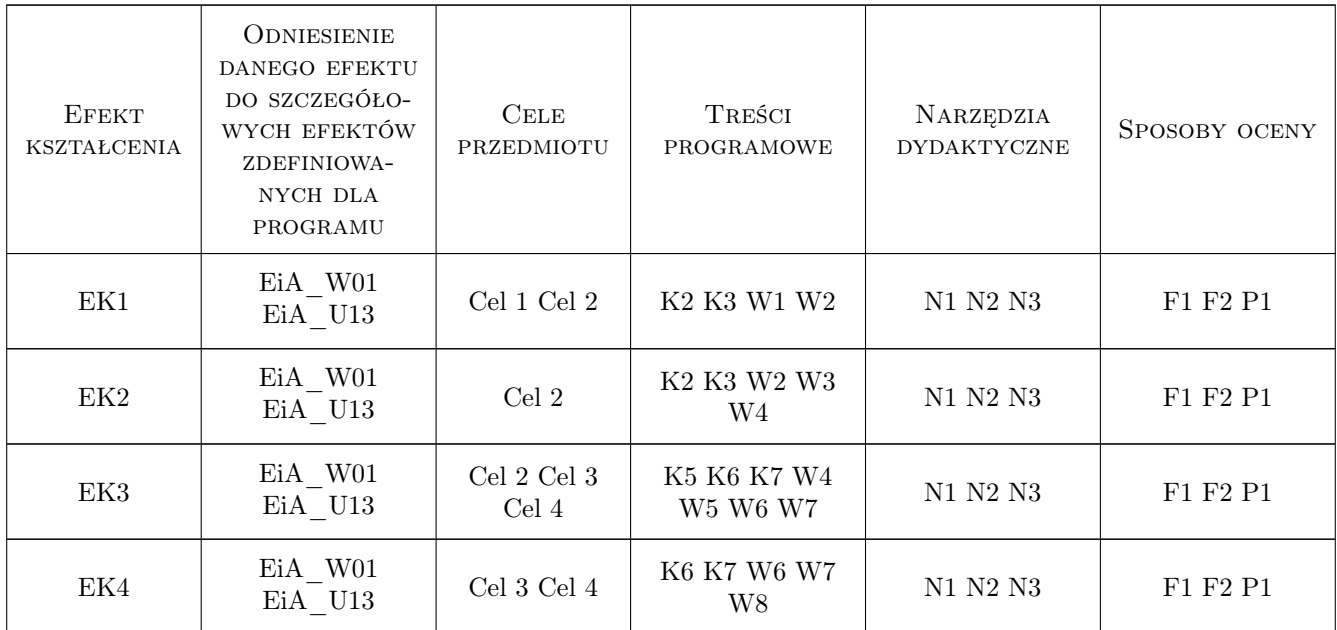

### 11 WYKAZ LITERATURY

#### Literatura podstawowa

- [1 ] Zenon Fortuna, Bohdan Macukow, Janusz Wasowski Metody numeryczne, Warszawa, 1989, WNT
- [2 ] David Kincaid, Ward Chenney Analiza numeryczna, Warszawa, 2006, WNT
- [3 ] Bogumila Mrozek, Zbigniew Mrozek MATLAB. Uniwersalne srodowisko do obliczen naukowych i technicznych, Warszawa, 2005, PLJ
- [4 ] Bjärck Ake, Dalquist Germund Metody numeryczne, Warszawa, 1987, PWN
- [5 ] Andrzej Zalewski, Rafal Cegiela MATLAB. Obliczenia numeryczne i ich zastosowania, Poznań, 2006, NAKOM

#### Literatura uzupełniająca

- [1 ] Janina Jankowska, Michal Jankowski Przeglad metod i algorytmow numerycznych. Czesc 1, Warszawa, 1989, WNT
- [2 ] Praca zbiorowa pod redakcją Danuty Zboś Metody numeryczne, Kraków, 2001, skrypt PK

#### Literatura dodatkowa

- $[1]$  Materiały pozyskane z Internetu,  $, 0,$
- [2 ] podręczniki z zakresu matematyki wyższej, , 0,

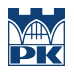

### 12 Informacje o nauczycielach akademickich

#### Osoba odpowiedzialna za kartę

dr inż. Wiesław Jakubas (kontakt: wjakubas@pk.edu.pl)

#### Osoby prowadzące przedmiot

1 Dr inż. Wiesław Jakubas (kontakt: wjakubas@pk.edu.pl)

### 13 Zatwierdzenie karty przedmiotu do realizacji

(miejscowość, data) (odpowiedzialny za przedmiot) (dziekan)

PRZYJMUJĘ DO REALIZACJI (data i podpisy osób prowadzących przedmiot)

. . . . . . . . . . . . . . . . . . . . . . . . . . . . . . . . . . . . . . . . . . . . . . . .